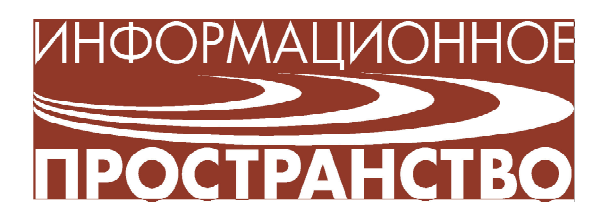

*Дацковский Святослав Александрович*

# **СИМУЛЯТОР ОБРАЗОВАТЕЛЬНОГО ПРОЦЕССА – simSchool**

### **ВВЕДЕНИЕ**

Как обучать будущих учителей? Основная трудность состоит в отсутствии у студентов практического опыта. В решении подобных задач сегодня могут помочь компьютерные программы, а именно симуляторы учебных классов, такие как «Classroom Teacher Training 3D Simulation», «The Teaching Simulator» и «simSchool». Отдельного внимания на фоне конкурентов среди такого рода программ заслуживает именно «simSchool», и на это имеется ряд причин.

## **ЧТО ТАКОЕ simSCHOOL?**

simSchool (рис. 1) - симулятор, разработанный преподавателем университета штата Аризона Дэвидом Гибсоном (David Gibson). Этот симулятор обеспечивает моделирование учебного класса, помогает приобрести практический опыт анализа инди-

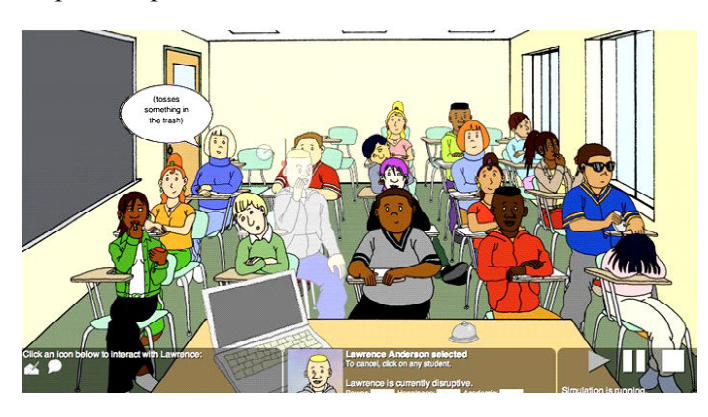

видуальных различий обучаемых, поддерживает сбор данных о педагогических воздействиях и моделирует их последствия. Использование simSchool позволяет повысить эффективность проведения практических занятий для студентов педагогических специальностей. Здесь следует отметить одно важное преимущество данного симулятора перед его конкурентами, а именно создание и тонкую настройку модели ученика. Основные элементы создания агента основываются на следующих трех направлениях изучения психологии личности:

1) когнитивная психология,

2) «большая пятерка»,

3) основные каналы получения информании

# **ПСИХОЛОГИЧЕСКИЕ ОСНОВЫ**

 **Когнитивная психология** – раздел психологии, изучающий когнитивные, то есть познавательные, процессы человеческого сознания. На рис. 2 показана панель настройки психологических параметров обучаемого. Исследования в этой области обычно связаны с вопросами памяти, внимания, чувств, представления информации, логического мышления, воображения, способности к принятию решений. Многие положения когнитивной психологии лежат в ос- **Рис. 1**

**28** *©* **КОМПЬЮТЕРНЫЕ ИНСТРУМЕНТЫ В ШКОЛЕ. № 5, 2013 г.**

нове современной психолингвистики. Выводы когнитивной психологии широко используются в других разделах психологии, в частности, социальной психологии, психологии личности, психологии образования.

Когнитивная психология во многом основывается на проведении аналогии между преобразованием информации в вычислительном устройстве и познавательными процессами у человека. Так были выделены многочисленные структурные составляющие (блоки) познавательных и исполнительных процессов, прежде всего памяти.

Наибольшее распространение получила концепция, представляющая психику в виде устройства с фиксированной способностью к преобразованию сигналов. Главная роль в этой концепции отводится внутренним когнитивным схемам и активности организма в процессе познания. Когнитивная система человека рассматривается как система, имеющая устройства ввода, хранения, вывода информации с учетом её пропускной способности.

«Большая пятёрка» - диспозициональная (от англ.  $disposition$  – предрасположенность) модель личности человека. В соответствии с названием, модель предполагает, что личность человека включает в себя пять общих и относительно независимых

черт (диспозиций):

- экстраверсию,
- доброжелательность,
- добросовестность,
- нейротизм.
- открытость опыту.

Как известно, тремя основными каналами получения информации являются визуальный, аудиальный и кинестетический. В зависимости от преобладания работы какого-либо из них. получатели этой информации, то есть ученики, делятся на три большие группы: визуалы, аудиалы и кинестетики.

В процессе обучения необходимо учитывать, работа какого канала преобладает у человека.

Восприятие материала индивидуумом становится затруднительным, если информация поступает на непонятном для него «языке», и итоговое количество усвоенной информации будет значительно различаться у аудиала и визуала. В одной и той же ситуации аудиал запомнит звуковые впечатления, визуала же заинтересует совершенно другой (зрительный) аспект получаемой информации.

Стоит отметить, что данные теории нужны не только для создания агентов, но и для создания своих собственных заданий, что является более интересной задачей. Возможности настройки заданий в simSchool ничем не отличаются от того же процесса с агентами, и только распределение созданных задач на четыре группы может внести различие между созданием учеников и задач. Эти четыре блока делят как уже имеющиеся, так и созданные пользователем задания на подготовительные, устные, письменные и повышенной сложности. Также стоит отметить, что одни и те же задания можно отнести к разным блокам, учитывая их изначальную настройку и нацеленность их использования. Такое задание, как прохождение теста, может быть отнесено как к подготовительным (для проверки остаточных знаний), так и к письменным заданиям, но сложность и

| <b>Cognitive</b>        |          |                |               |
|-------------------------|----------|----------------|---------------|
|                         |          | [randomize]    |               |
| Academic                | Low      | Neutral        | High          |
|                         |          |                |               |
| Language<br>Proficiency | Low      | Medium         | High          |
|                         |          |                |               |
| <b>Affective</b>        |          |                |               |
|                         |          | [randomize]    |               |
| <b>Openness</b>         | Low      | <b>Neutral</b> | High          |
|                         |          |                |               |
| Conscientiousness       | Low      | <b>Neutral</b> | High          |
|                         |          |                |               |
| <b>Extroversion</b>     | Low      | <b>Neutral</b> | <b>High</b>   |
|                         |          |                |               |
| Agreeableness           | Low      | <b>Neutral</b> | High          |
|                         |          |                |               |
| Neuroticism             | Unstable | Neutral        | <b>Stable</b> |
|                         |          |                |               |
| <b>Physical</b>         |          |                |               |
|                         |          | [randomize]    |               |
| <b>Visual</b>           | Low      | Medium         | High          |
|                         |          |                |               |
| <b>Auditory</b>         | Low      | Medium         | High          |
|                         |          |                |               |
| Kinesthetic             | Low      | Medium         | High          |
|                         |          |                |               |

Рис. 2

ИНФОРМАЦИОННОЕ ПРОСТРАНСТВО

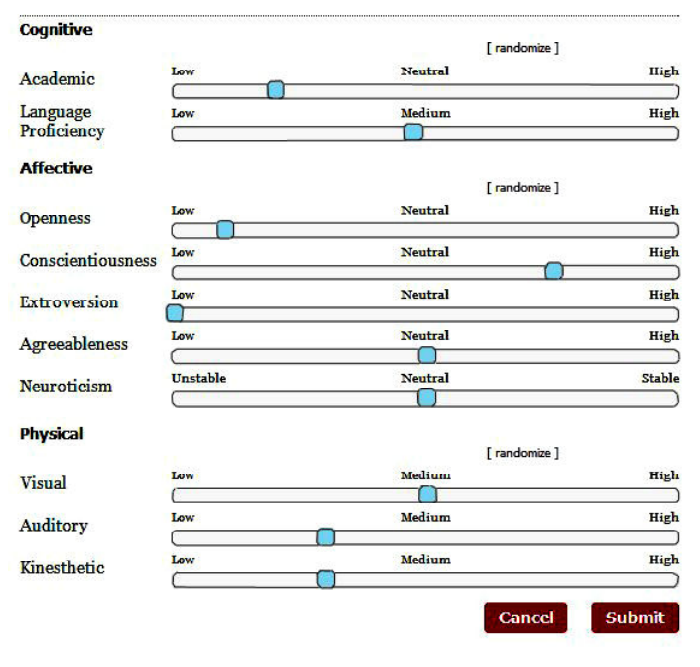

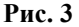

другие настройки будут для этих двух тестов различаться. Получается, что при создании педагогической задачи преподаватель должен будет исходить из двух аспектов: цель, которую он хочет достигнуть, и собственное представление о процессе выполнения этого задания. Для более полного понимания этого вопроса стоит привести пару примеров.

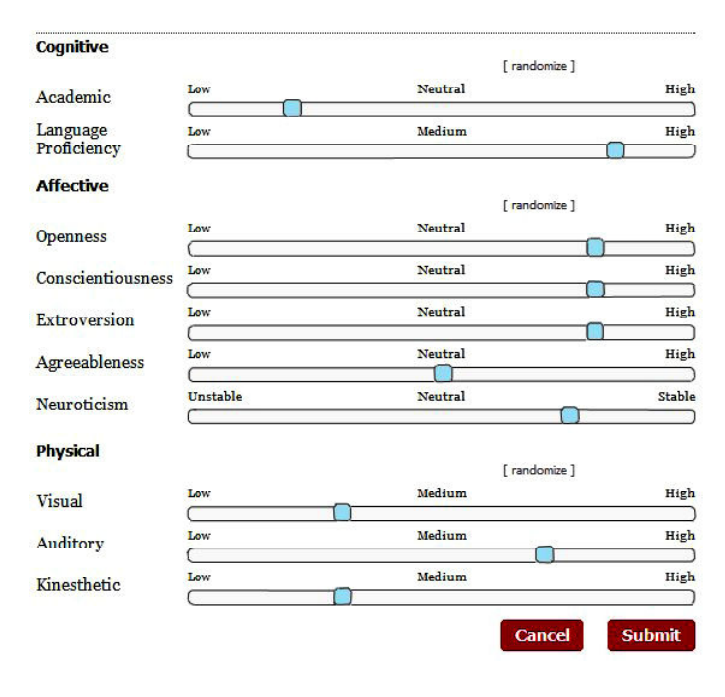

**Рис. 4**

# *Пример 1*

*Блок:* Подготовительные *Задача:* Решить уравнение *Цель:* Вспомнить полученные навыки

*Сложность:* Низкая

При настройке психологических факторов (рис. 3) нужно представить, как происходит сам процесс выполнения данного задания, и, исходя из этого, регулировать психологические установки. Для данного примера, а именно при решении уравнения, не требуется экстраверсия (так как каждый выполняет задание самостоятельно), поэтому ползунок на шкале близок к минимальному значению. В отличие от добросовестности, на шкале которой ползунок стоит на

отметке, близкой к максимуму (хотя без неё сложно представить выполнение любого задания). Психологические факторы, у которых нет ярко выраженных особенностей в этом задании, можно оставить на нейтральной позиции, и тогда они не будут влиять на конечный результат.

#### *Пример 2*

*Блок:* Устные

*Задача:* Рассказать стихотворение наизусть

*Цель:* Развитие памяти и речи *Сложность:* Низкая

Характерной особенностью (рис. 4) является усиление психолингвистического показателя, который обуславливает широкое использование речи при выполнении данного задания. Такие критерии, как открытость и высокая экстраверсия, также находятся на высоких позициях, так как ученику приходится выполнять задание перед преподавателем и другими учениками.

Перед началом каждого занятия нужно четко понимать цель и заранее продумать задачи для каждого урока и для различных типов учеников, потому что количество задач всех четырех блоков ограничено, а вариативность состояний учеников гораздо больше, чем набор заланий, и лля его изменения заранее заготовленными или новыми задачами придется прервать занятие. Поэтому каждый урок должен быть заранее подготовлен и продуман для вовлечения всех учеников в образовательный процесс и достижения высоких показателей при завершении занятия.

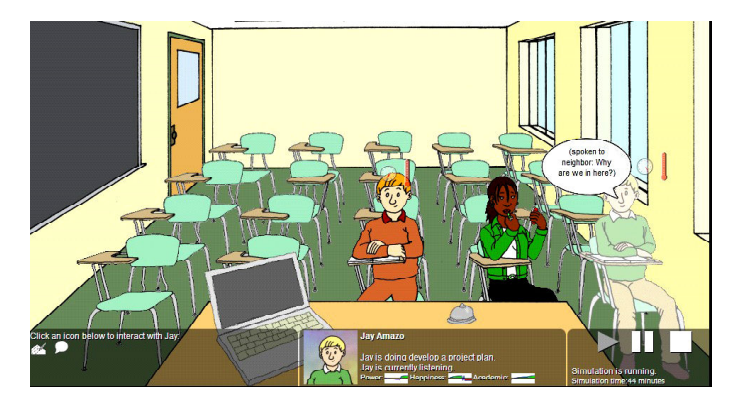

Рис. 5

# ВЗАИМОДЕЙСТВИЕ С АГЕНТАМИ

Немаловажной частью симулятора является взаимодействие с агентами, причем в simSchool существует два типа взаимодействия. Первый тип - это общение между преподавателем и учеником, которое происхолит путем последовательных действий на реакции друг друга. Стоит отметить, что и преподаватель, и ученики могут задавать вопросы, отвечать, высказывать мнение как адресованное кому-либо, так и не адресованное. Второй тип взаимодействия - это общение учеников между собой, которое может быть как обсуждением задания, так и простым общением с использованием заготовленных разработчиком фраз. Причем, когда взаимодействие второго типа происходит во время выполнения задания, оно может негативно повлиять на общий результат класса. Для реакции на подобные действия и для увеличения роли взаимодействия первого типа у преподавателя есть набор заготовленных выражений, которые распределены по шкале: от хвалебных до порицательных. Между этими двумя «полюсами» находятся вопросительные конструкции для поддержания обратной связи с учениками на протяжении всего урока. К сожалению, на сегодняшний день набор фраз для общения с учениками ограничен, и нет возможности дополнить его собственными конструкциями.

Важно, чтобы преподаватель изначально каким-нибудь образом повлиял на класс, будь то задание, вопрос или простое обрашение к кому-либо в классе. Преподаватель должен дать всему классу импульс, который определит дальнейшее развитие событий. Иначе на протяжении всего урока можно будет наблюдать лишь за быстрым ходом игрового времени (10 секунд реального времени - это 1 минута в классе) и неподвижно сидящими учениками (рис. 5).

## ТЕСТИРОВАНИЕ И РЕЗУЛЬТАТ

Всю работу с simSchool можно разделить на три этапа. Первый и второй этап, а именно создание занятия (или настройка, так как можно использовать ранее созданные проекты) и само занятие с учениками, были рассмотрены ранее.

Третий этап, который представляет наибольший интерес для пользователей симулятора, позволяет посмотреть результаты,

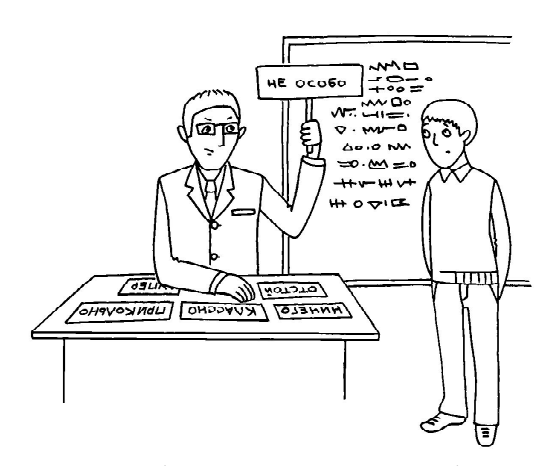

 $...$ ц преподавателя есть набор заготовленных выражений, которые распределены по шкале от хвалебных до порицательных.

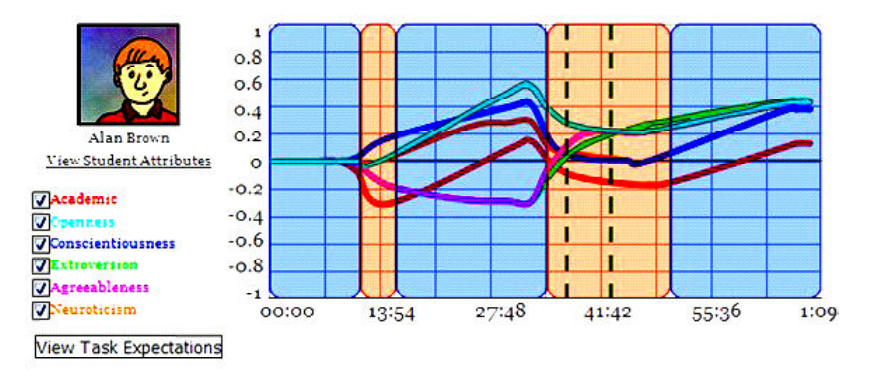

**Рис. 6**

причем, не только конечные результаты достижений учеников и преподавателя, но и то, как с течением времени и действий окружения, будь то выполнение задания или бездействие, изменялись состояния обучаемых.

С точки зрения моделирования, мы получаем класс из агентов, которые представляют собой конечные автоматы, где у каж-

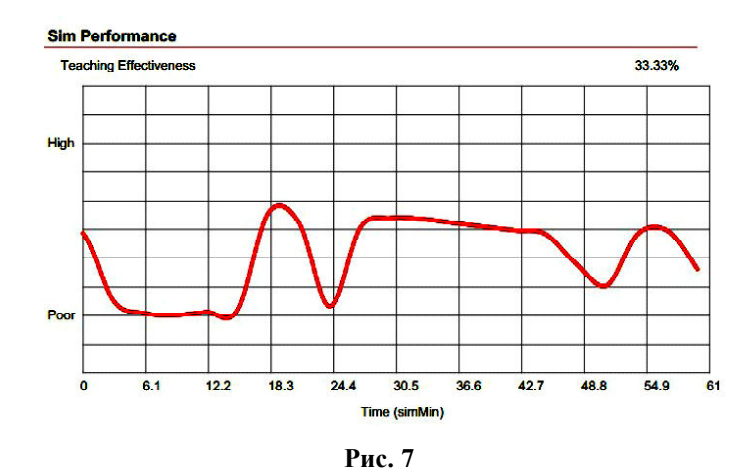

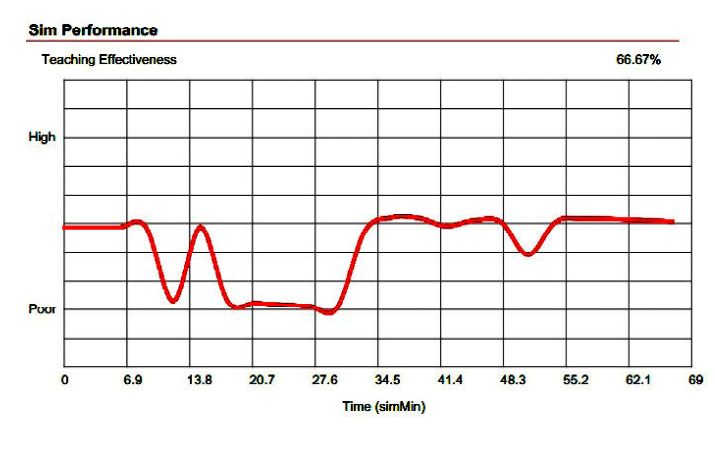

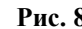

дого имеется своё собственное, заранее настроенное, начальное состояние и которые под влиянием входного алфавита (задач и фраз общения) меняют свои состояния, что можно просмотреть на третьем этапе (рис. 6).

При тестировании simSchool, целью которого было рассмотреть

реакцию на различные действия преподавателя с разными учениками, был создан класс из трёх агентов. У первого сученика все показатели были установлены на максимальных отметках, у второго – всё на минимум, а третий был контрольным учеником, у которого все показатели были оставлены по умолчанию, то есть на нейтральных пози-

циях. В ходе урока были использованы разнообразные задания как общие, для всего класса, так и индивидуальные. Также уделялось внимание общению с каждым учеником. В целом, была попытка использовать метод «пряника», и по результатам, полученным после завершения работы, эта стратегия не оправдалась. Программа оценила эффективность такого мягкого подхода в 33 % (рис. 7).

Стоит отметить, что если не предпринимать никаких действий, то уровень эффективности останется на том же уровне в 33 %.

А вот метод «кнута», когда ученики были максимально загружены, не было никаких перерывов между заданиями (в simSchool нет перемен, но у учеников есть показатель усталости, который можно уменьшить сменой деятельности или специальными заданиями), любые попытки разговоров и других способов нарушения дисциплины строго пресекались, дал более положительный результат в **Рис. 8** 66 % (рис. 8).

## **ВЫВОД**

Использование симуляторов на данный момент не может полностью отразить всю полноту процесса обучения с его сложной, многоуровневой структурой, но то, что уже на сегодняшний день сделано, позволяет надеяться на дальнейшее и скорейшее распространение и развитие simSchool и таких же программ высокого уровня в других сферах. На сегодняшний день simSchool – мощный инструмент для повышения навыков педагогов, который выделяется не только своей, пусть и обобщённой, но очень гибкой моделью с возможностью самостоятельной настройки пользователем, но и благодаря системе модулей с последующим хранением в облаке. Также, учитывая открытую библиотеку, которая позволяет обмениваться своими наработками с другими пользователями, создается отдельный виртуальный мир

## **Ссылки:**

http://www.simschool.org

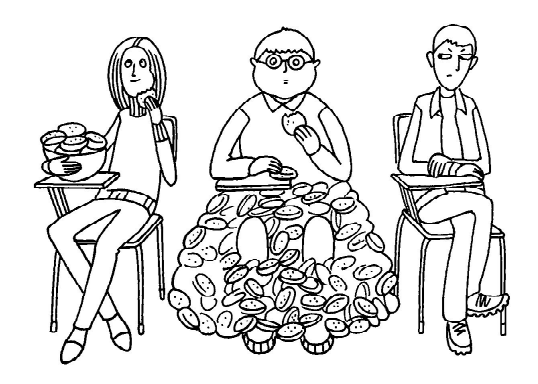

 $\ldots$ была попытка использовать метод «пряника» и no pezynsiñaiñam, nonyrennsum nocne zabepшenua pabomu, sma cmpamerua ne onpabganaca.

simSchool, в котором люди могут работать над решением проблем и развивать инновационные идеи вместе. Объединяя людей с общим стремлением к профессионализму и с желанием самосовершенствования, simSchool вносит вклад в развитие педагогических технологий по всему миру.

*Дацковский Святослав Александрович, студент 2 курса ФКТИ СПбГЭТУ «ЛЭТИ».*

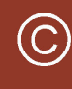

Наши авторы, 2013. Our authors, 2013.

**ИНФОРМАЦИОННОЕ ПРОСТРАНСТВО 33**